# **lalib**

*Release 0.2.0.dev0*

**Alexander Hess**

**Dec 02, 2020**

# **CONTENTS**

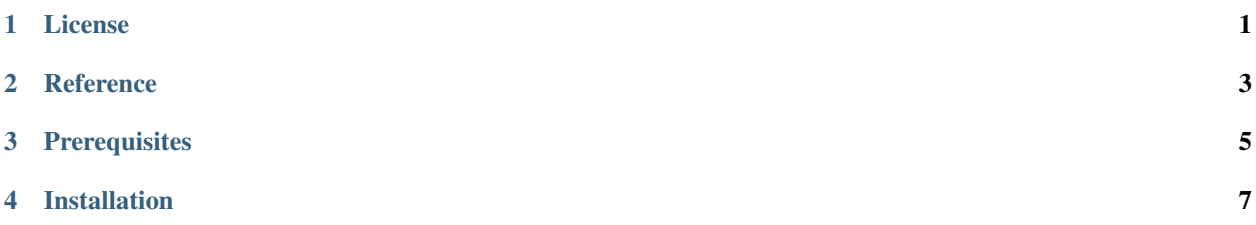

**ONE**

# **LICENSE**

<span id="page-4-0"></span>Copyright (c) 2020 Alexander Hess [\[alexander@webartifex.biz\]](mailto:alexander@webartifex.biz)

Permission is hereby granted, free of charge, to any person obtaining a copy of this software and associated documentation files (the "Software"), to deal in the Software without restriction, including without limitation the rights to use, copy, modify, merge, publish, distribute, sublicense, and/or sell copies of the Software, and to permit persons to whom the Software is furnished to do so, subject to the following conditions:

The above copyright notice and this permission notice shall be included in all copies or substantial portions of the Software.

THE SOFTWARE IS PROVIDED "AS IS", WITHOUT WARRANTY OF ANY KIND, EXPRESS OR IMPLIED, INCLUDING BUT NOT LIMITED TO THE WARRANTIES OF MERCHANTABILITY, FITNESS FOR A PAR-TICULAR PURPOSE AND NONINFRINGEMENT. IN NO EVENT SHALL THE AUTHORS OR COPYRIGHT HOLDERS BE LIABLE FOR ANY CLAIM, DAMAGES OR OTHER LIABILITY, WHETHER IN AN ACTION OF CONTRACT, TORT OR OTHERWISE, ARISING FROM, OUT OF OR IN CONNECTION WITH THE SOFT-WARE OR THE USE OR OTHER DEALINGS IN THE SOFTWARE.

**TWO**

## **REFERENCE**

<span id="page-6-0"></span>This is the documentation for the [lalib](https://github.com/webartifex/lalib) package whose goal it is to serve as a resource for software engineers and data scientists to learn about linear algebra via reading and writing code.

## **THREE**

## **PREREQUISITES**

<span id="page-8-0"></span>[Python](https://docs.python.org/3/) 3.7+ is needed. The package depends only on core Python (incl. the standard library).

## **FOUR**

## **INSTALLATION**

<span id="page-10-0"></span>[lalib](https://github.com/webartifex/lalib) is available on [PyPI](https://pypi.org/) via [pip:](https://pip.pypa.io/en/stable/)

**\$** pip install lalib

It is recommended to install the package into a [virtual environment.](https://docs.python.org/3/tutorial/venv.html)